# Navigation

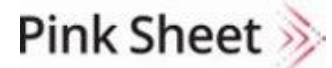

Pharma Intelligence

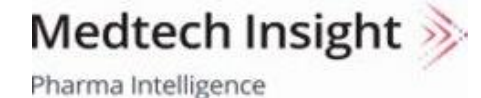

Scrip >>> Pharma Intelligence

Generics Bulletin Pharma Intelligence

HBW Insight >>>

Pharma Intelligence

In Vivo

Pharma Intelligence

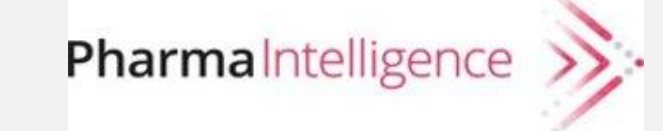

### **Menu**

Each product has a Menu that appears horizontally near the top of the screen and continues to display when scrolling. (Note that on mobile devices the menu is located in the upper left near the product logo.) In addition to core topic areas, you will find special links like Featured Topics, regulatory and commercial data trackers, and exclusive editorial features.

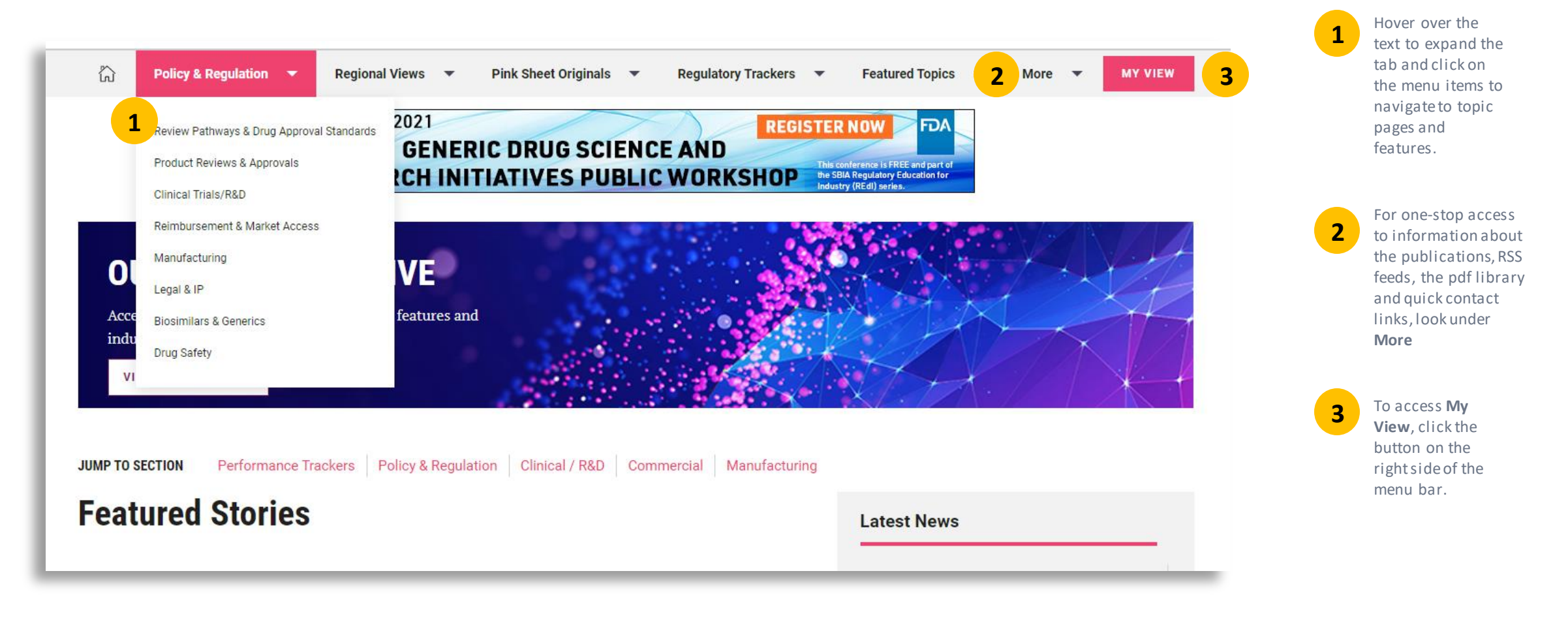

## **Topic Pages**

Click on a **Topic** from the **Menu** to explore the Topic

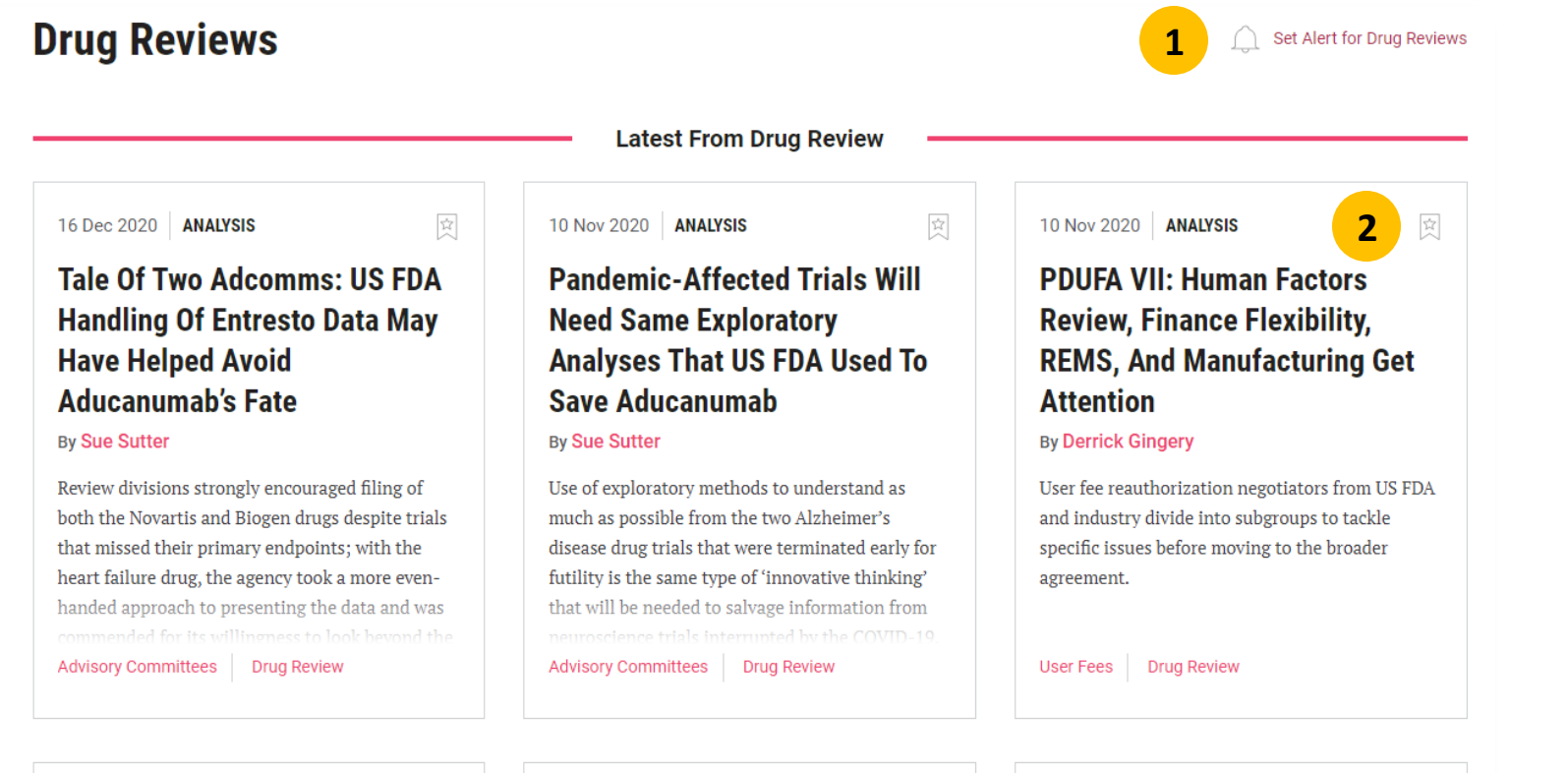

Set an **Alert** from **Topic Pages** with "1-click" – and whenever new content is published about your topic, an email alert will be delivered to you. When you set an alert, the alerticon will change state to a filled in appearance so you can easily see where you have set your alerts while on Topic pages.

**1**

**2**

**Bookmark** any article with "1-click" on the bookmark icon. When an article is bookmarked, the bookmark icon changes state to a filled in appearance so it is easy to see which articles have been bookmarked.

Articles you bookmark will be saved for you under **My Account** (located on the upper right of the pages) where you can go to access them at any time.

# **Article Pages**

Across the top and bottom of every **article page** there is a toolbar to share, save, or follow up on the article.

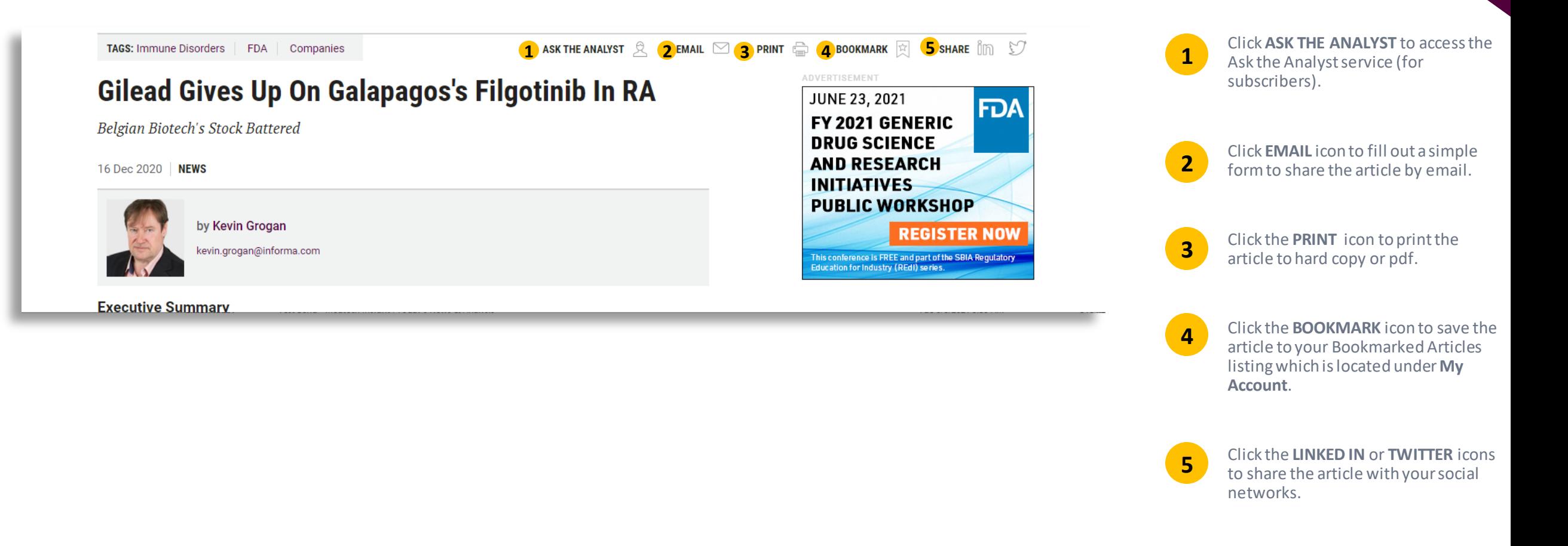

# **Article Pages**

To make it quick and easy for you to find other relevant content, our Article pages have numerous RFI ATED CONTENT links

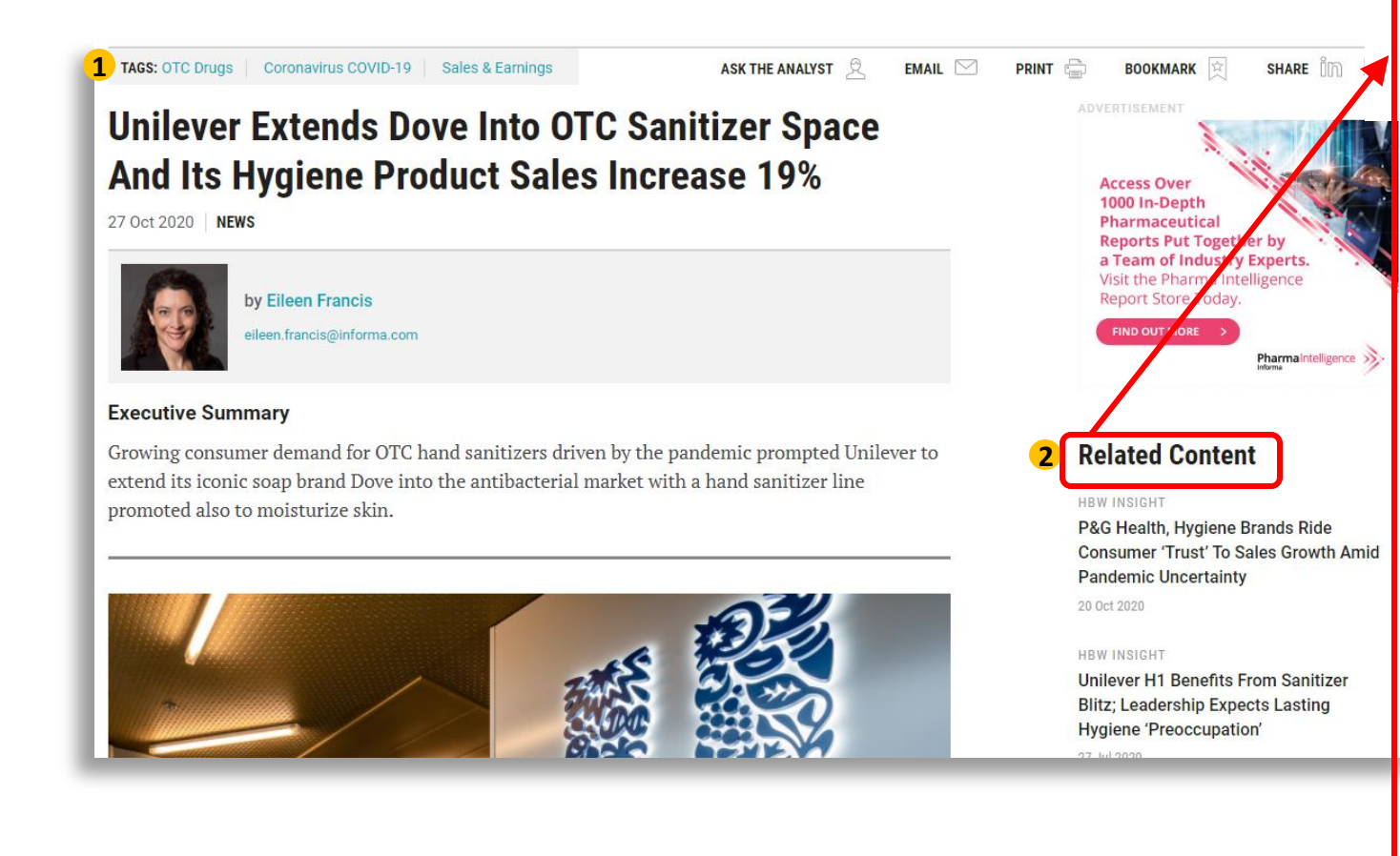

### **Related Content**

#### **HBW INSIGHT**

P&G Health, Hygiene Brands Ride **Consumer 'Trust' To Sales Growth Amid Pandemic Uncertainty** 20 Oct 2020

### **Topics**

#### **SUBJECTS**

- > OTC Drugs
- > Coronavirus COVID-19
- > Sales & Earnings
- > Advertising, Marketing & Sales
- > Business Strategies
- > Commercial
- > Companies
- > Cosmetics

### **REGIONS**

- $\angle$  Europe
- > Netherlands
- > North America
- > United States
- > International
- **CONSUMER MARKET AREA**
- $\geq$  Beauty
- $\rightarrow$  Health
- **INDUSTRIES**
- > Consumer

### **Related Companies**

> Unilever PLC

TAGS at the top and bottom of each article quickly show main topics of article and link to more on those topics.

 $\mathbf{1}$ 

 $2<sup>1</sup>$ 

**RELATED CONTENT links along** the right of each article page provide quick links to related topics and sub-topics; related articles; related companies; related deals; and key documents. Articles also have links to related stories/content within the article itself when relevant.

# **For More Information…**

If you still have questions about how to access or use any of our products, or to schedule live training, please contact **Client Services** at:

Phone:

- ❖ US: 888-670-8900 or +1 212-600-3520
- ❖ UK: +44 (20) 805 20700

clientservices@pharmaintel.informa.com